# Auf einen Blick

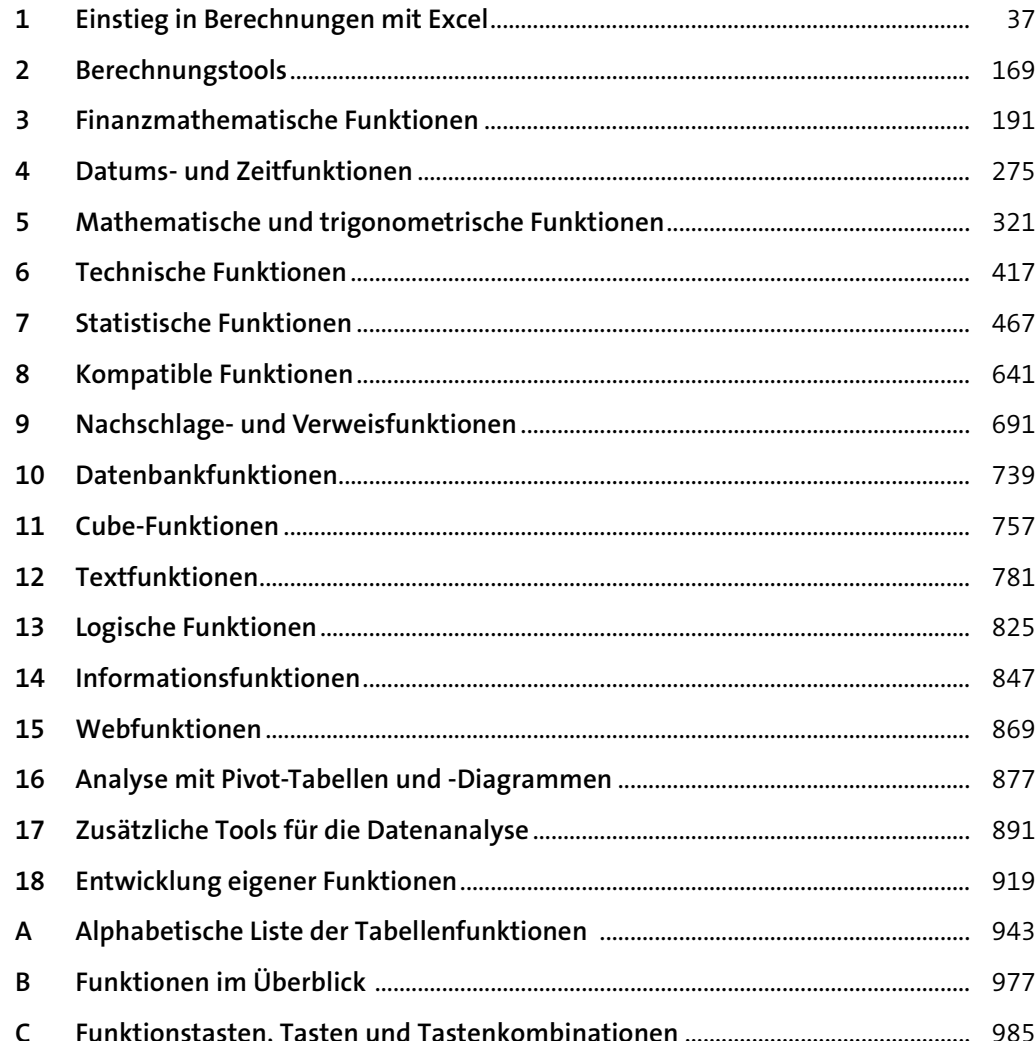

 $\bigcirc$ 

 $\overline{\bigoplus}$ 

31

56

58

60

63

64

65

65

67

## Inhalt

 $1.3.9$ 

1.3.10

1.3.11

1.3.12

 $1.4.1$ 

 $1.4.2$ 

 $1.4.3$ 

1.4.4

 $1.4.5$ 

1.4.6

 $1.4.7$ 

1.4.8

1.4.9 1.4.10

 $1.6.1$ 

 $1.4$ 

 $1.5$ 

 $1.6$ 

 $\langle \bullet \rangle$ 

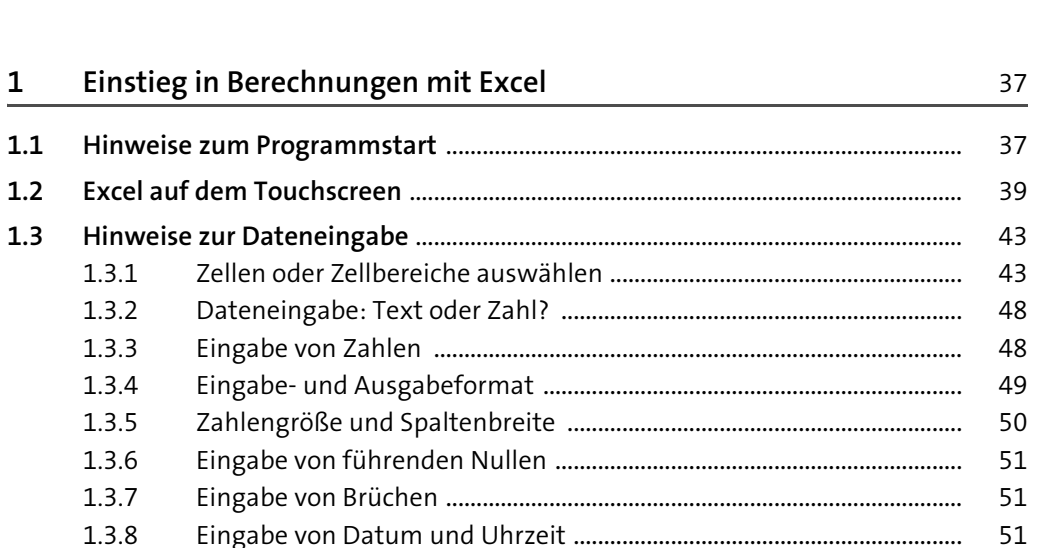

 $5\phantom{.}$ 

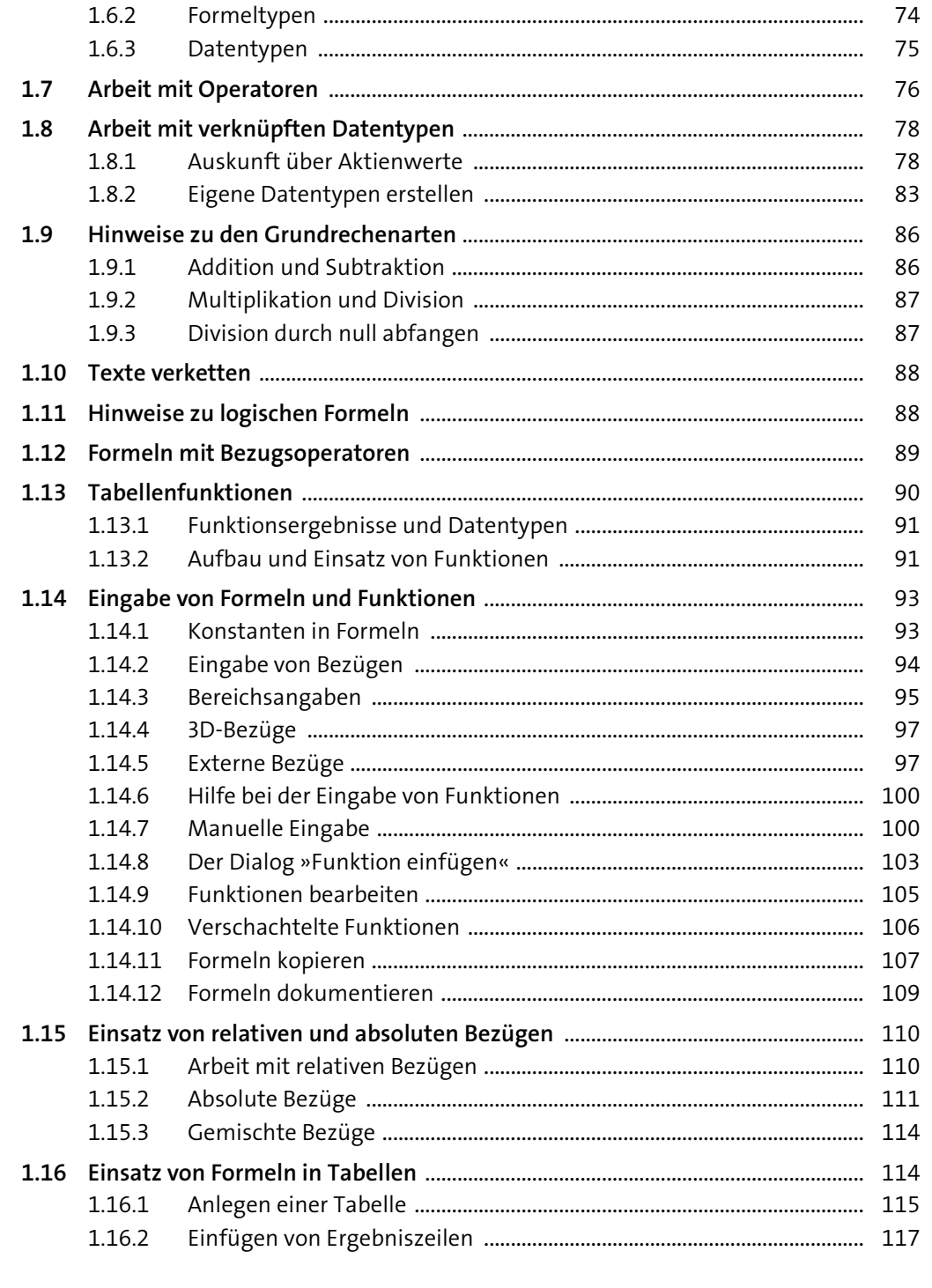

 $\overline{\bigoplus}$ 

 $\rightarrow$ 

 $\bigoplus$ 

 $\bigoplus$ 

 $\leftrightarrow$ 

 $\overline{\bigoplus}$ 

Inhalt

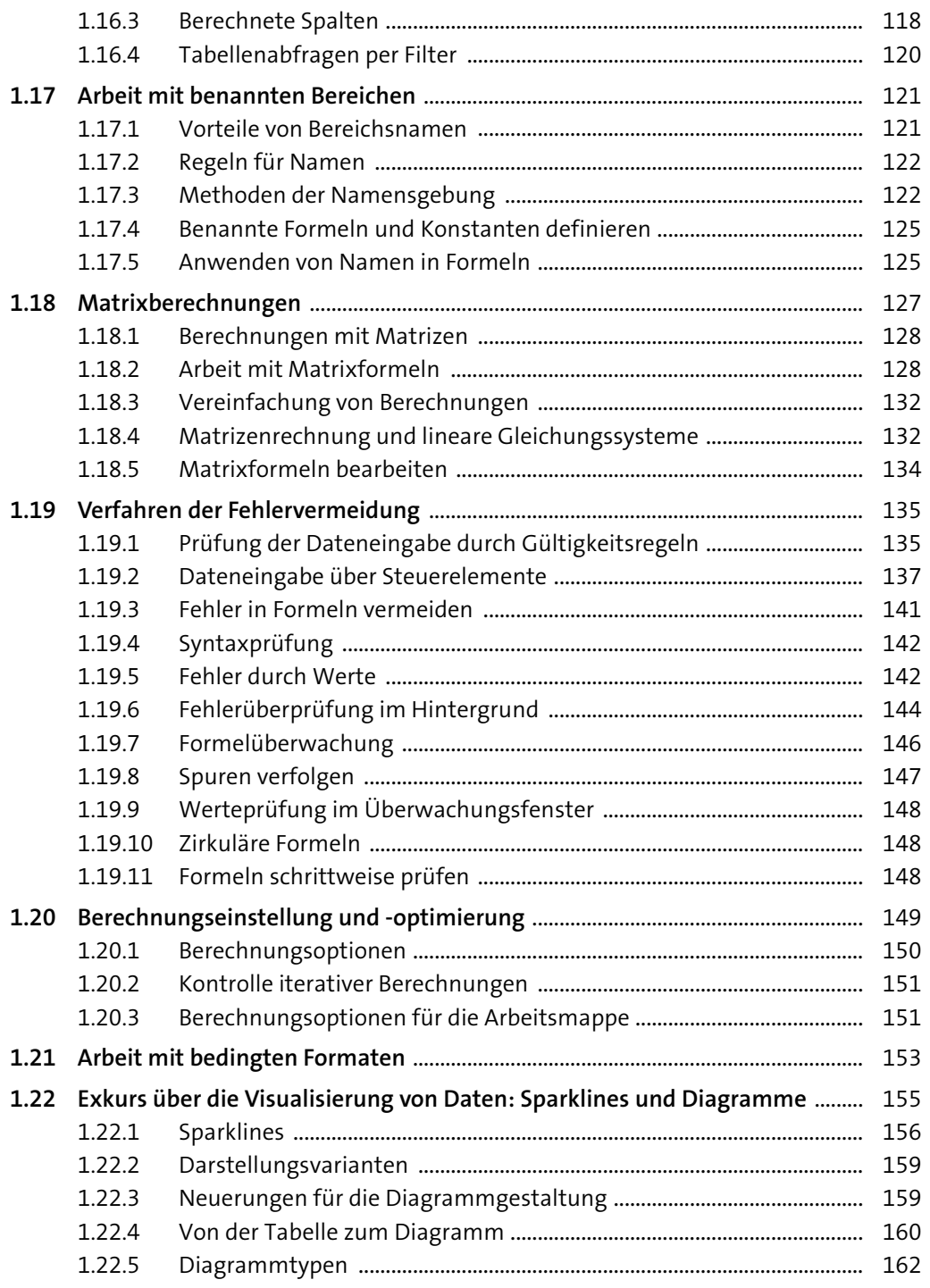

 $6\phantom{.}6$ 

 $\overline{7}$ 

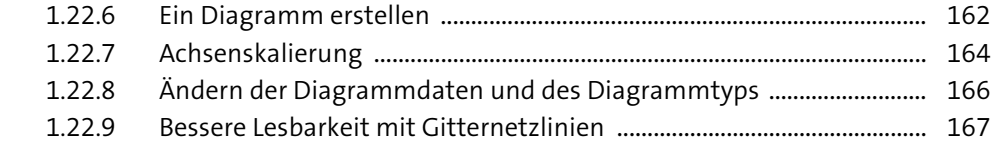

 $\overline{\bigoplus}$ 

 $\overline{\bigoplus}$ 

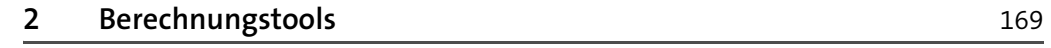

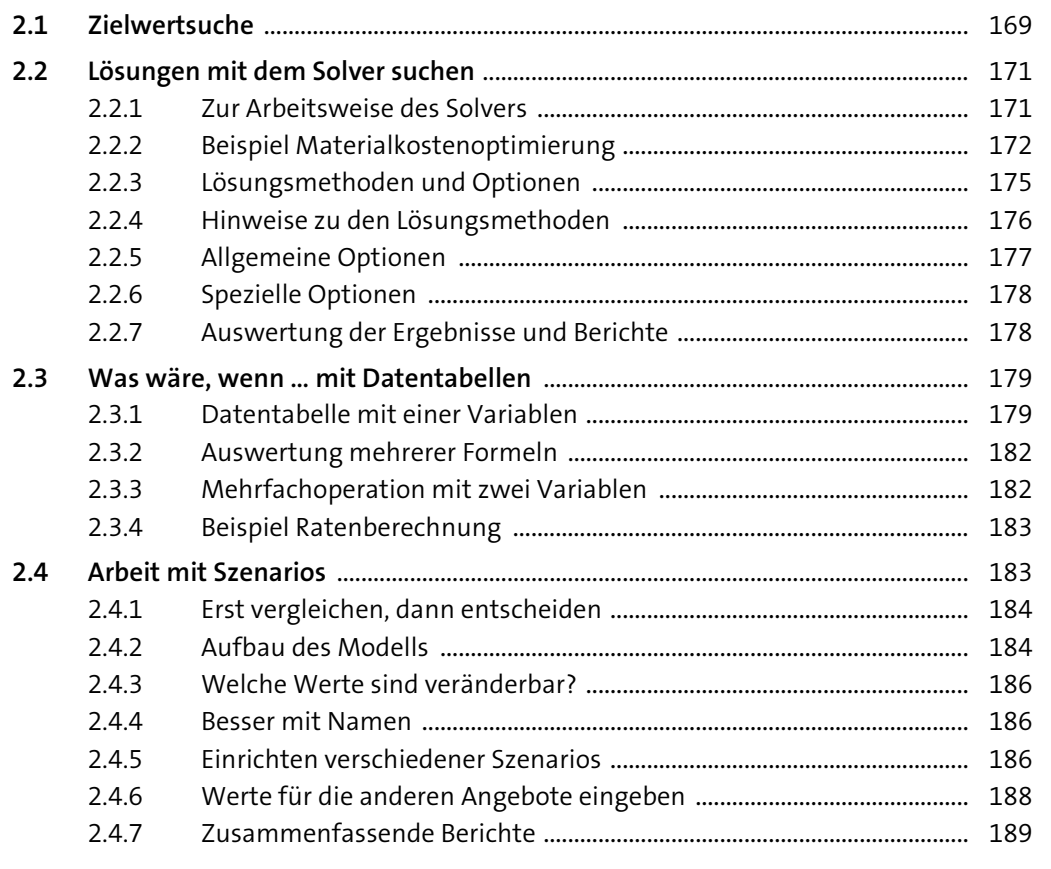

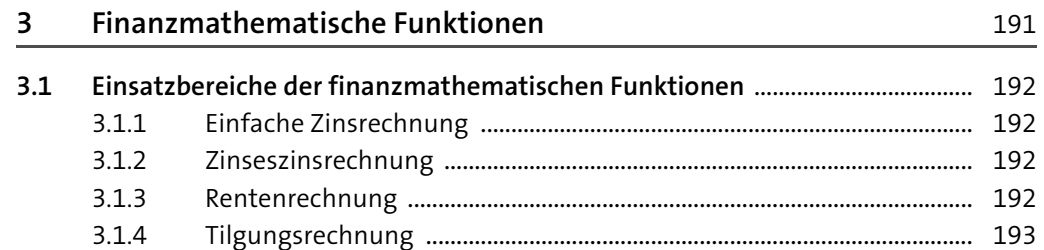

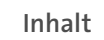

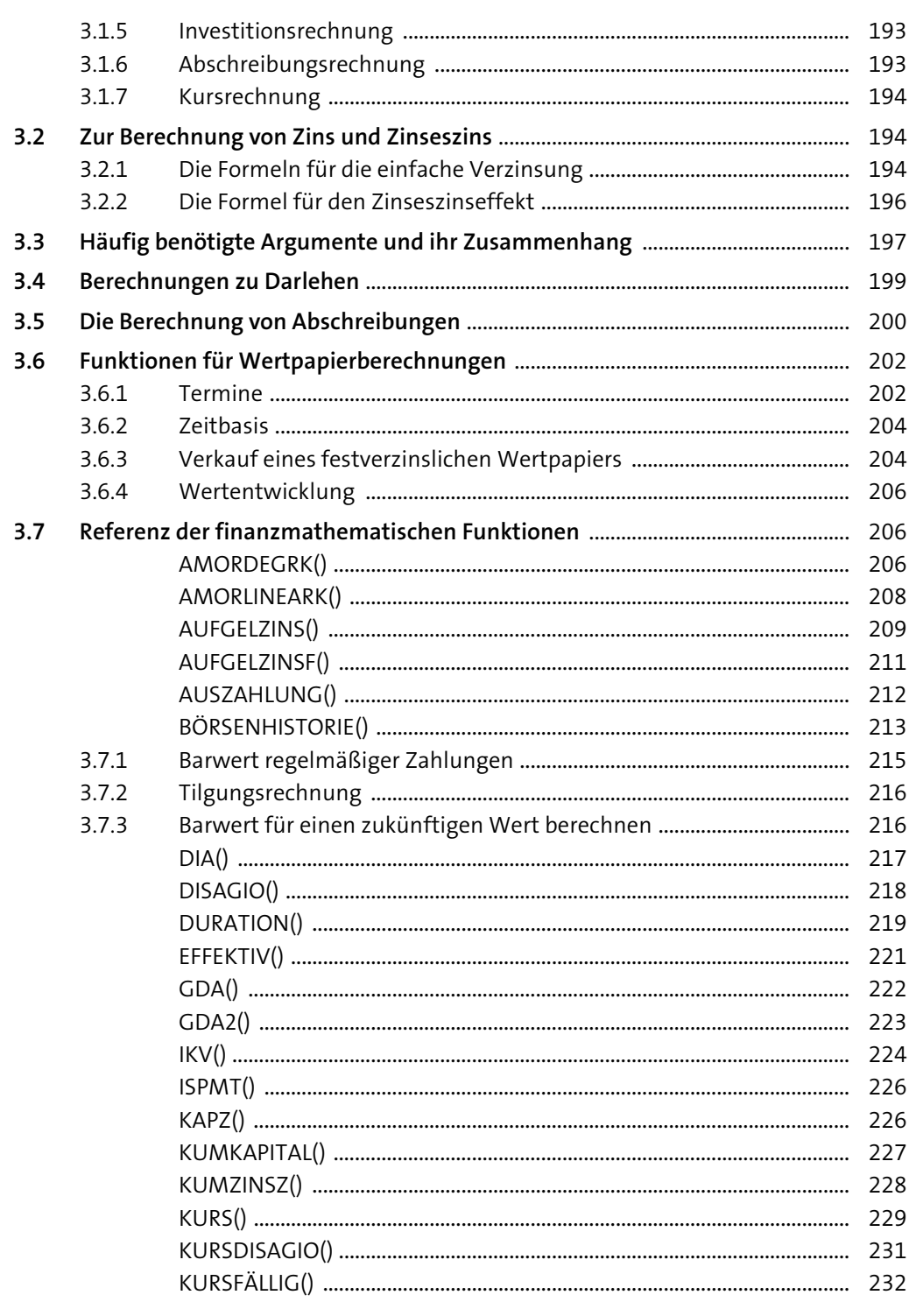

 $8\phantom{.0}$ 

 $\overline{9}$ 

 $\overrightarrow{\bullet}$ ⊕

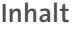

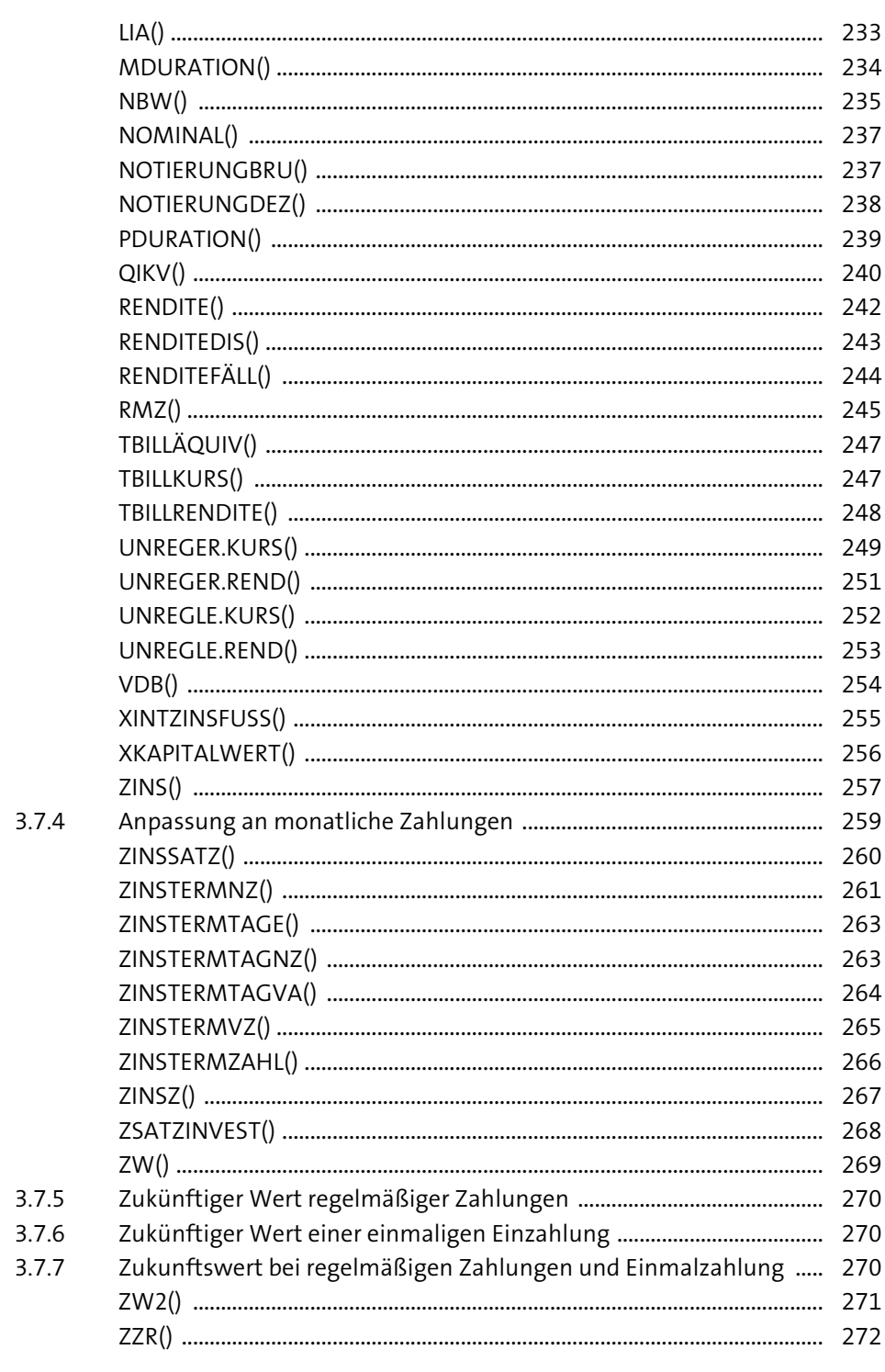

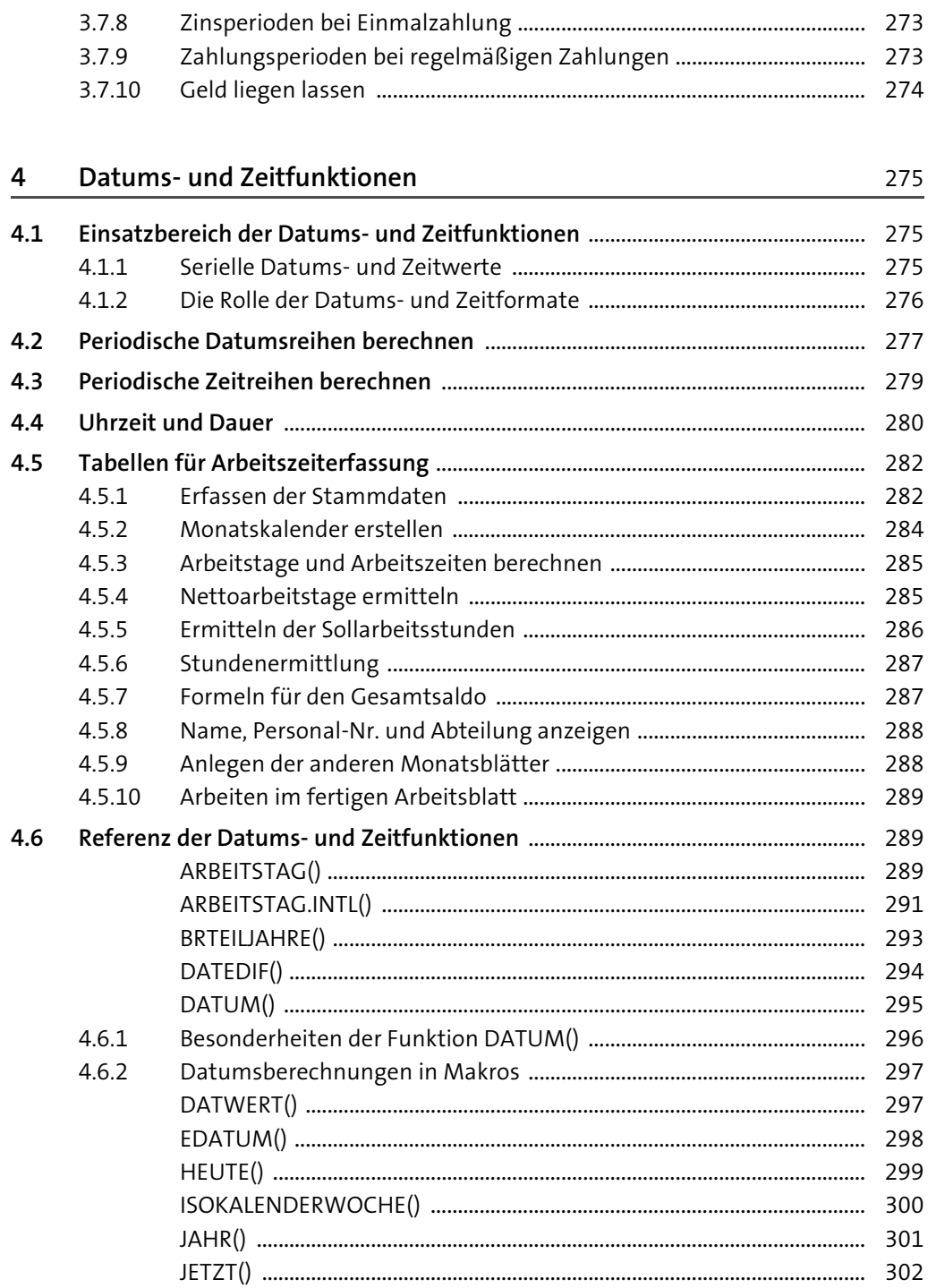

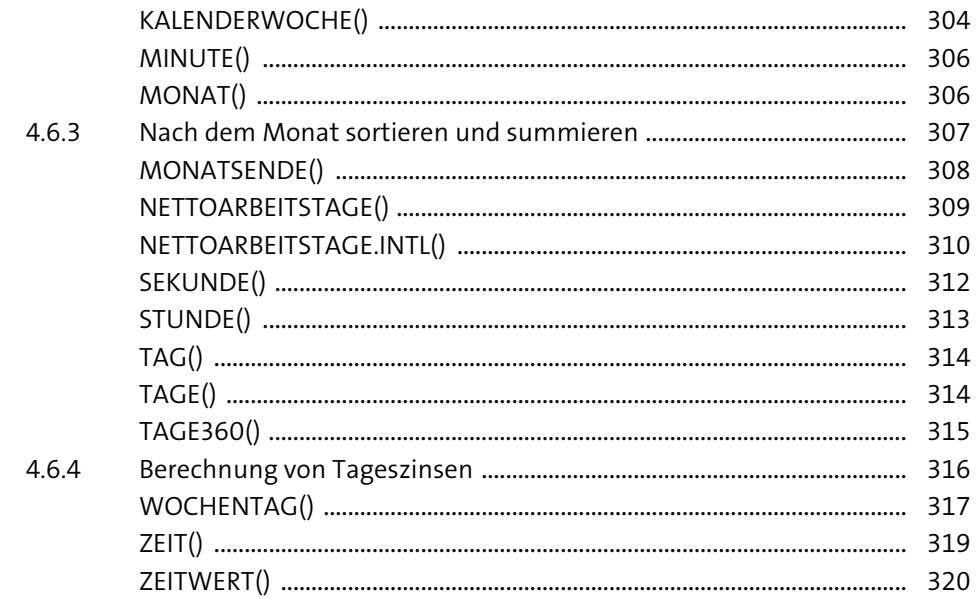

 $\bigoplus$ 

 $\overrightarrow{\bullet}$ 

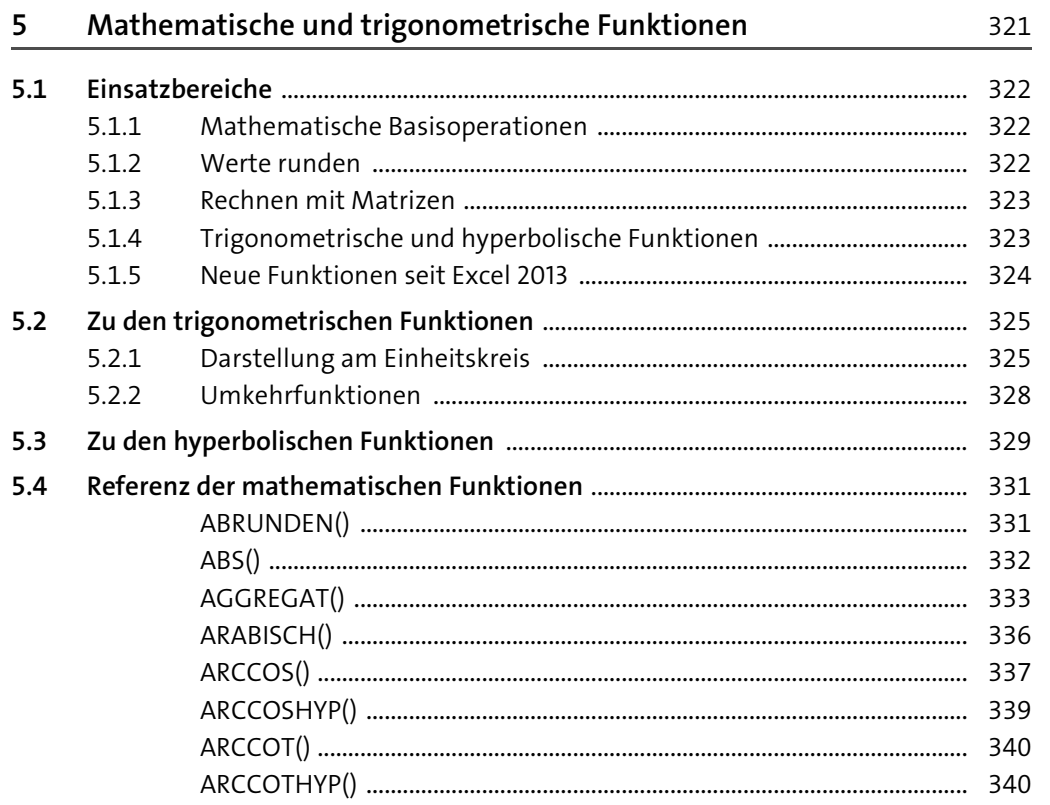

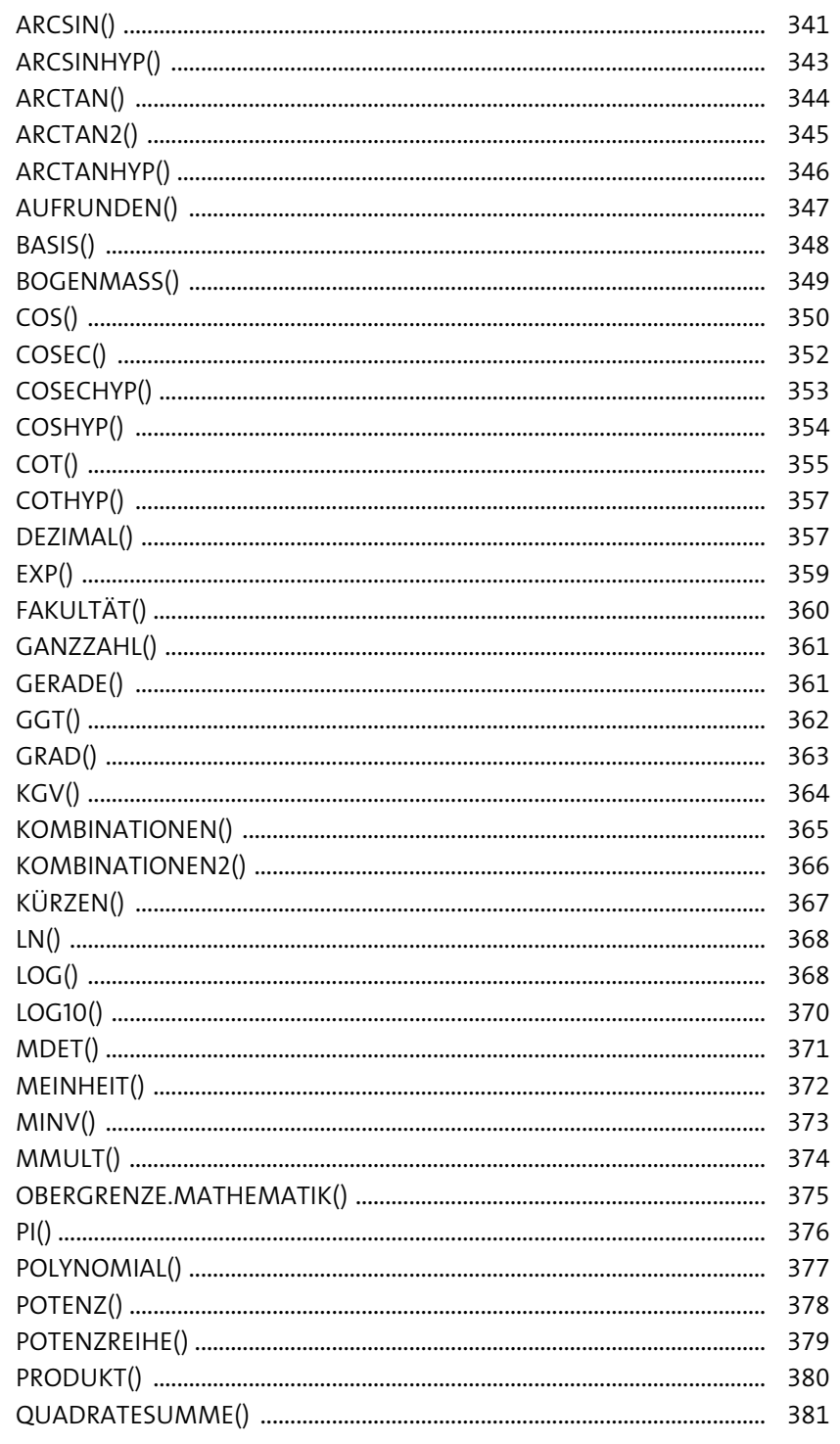

 $\overline{\phantom{a}}$ 

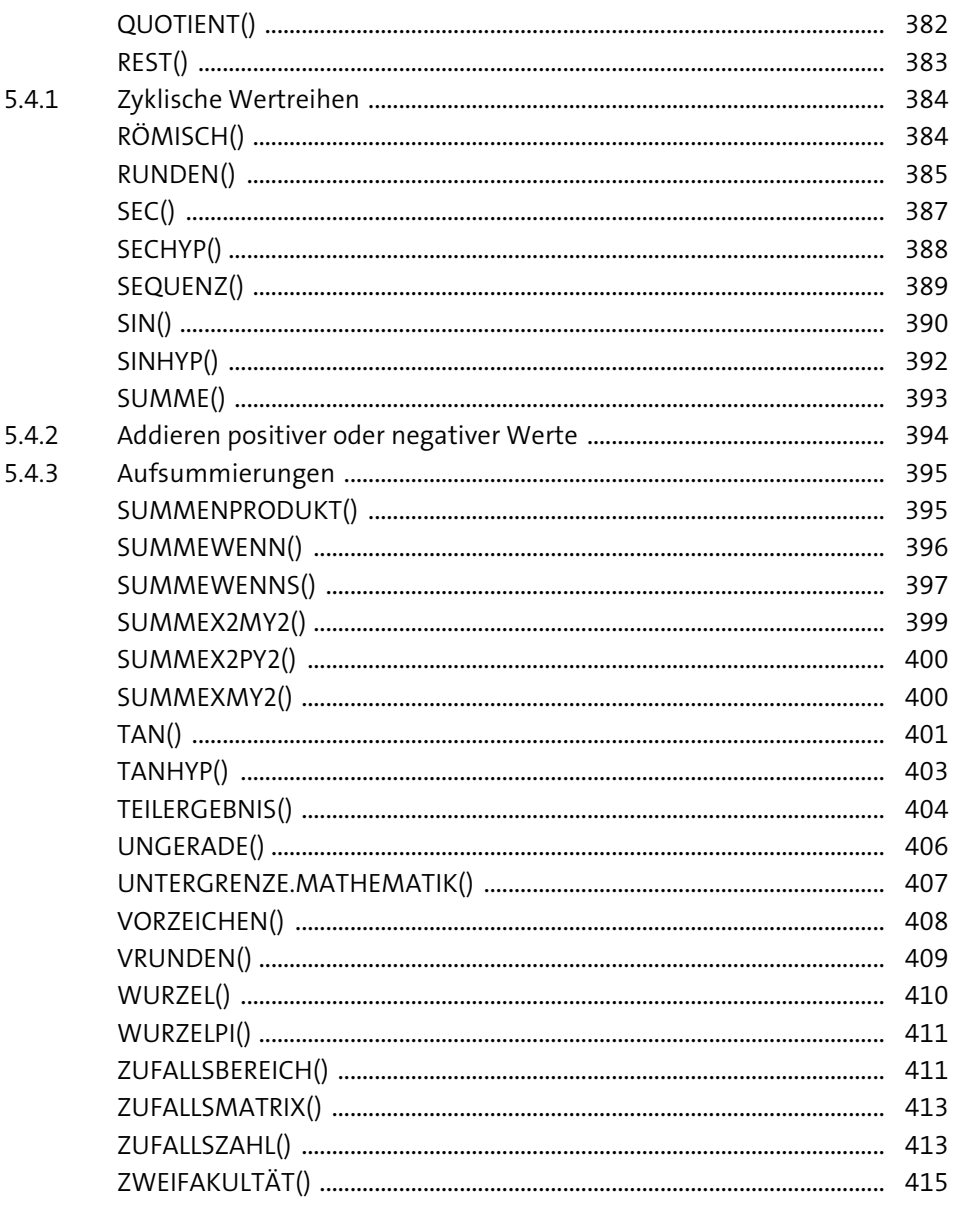

 $\overline{\bigoplus}$ 

⊕⊢

 $\bigoplus$ 

 $\bigcirc$ 

 $\overline{\bigoplus}$ 

 $6.4\,$ 

 $6.5$ 

 $6.6$ 

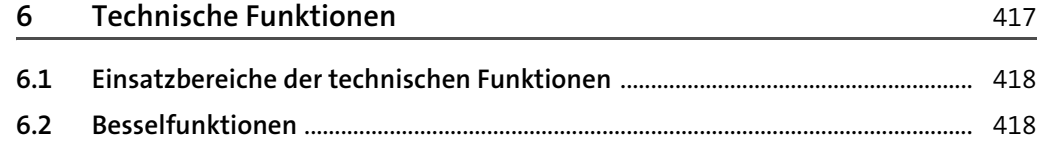

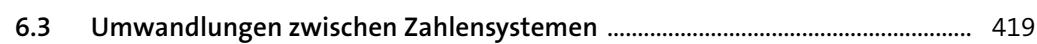

Inhalt

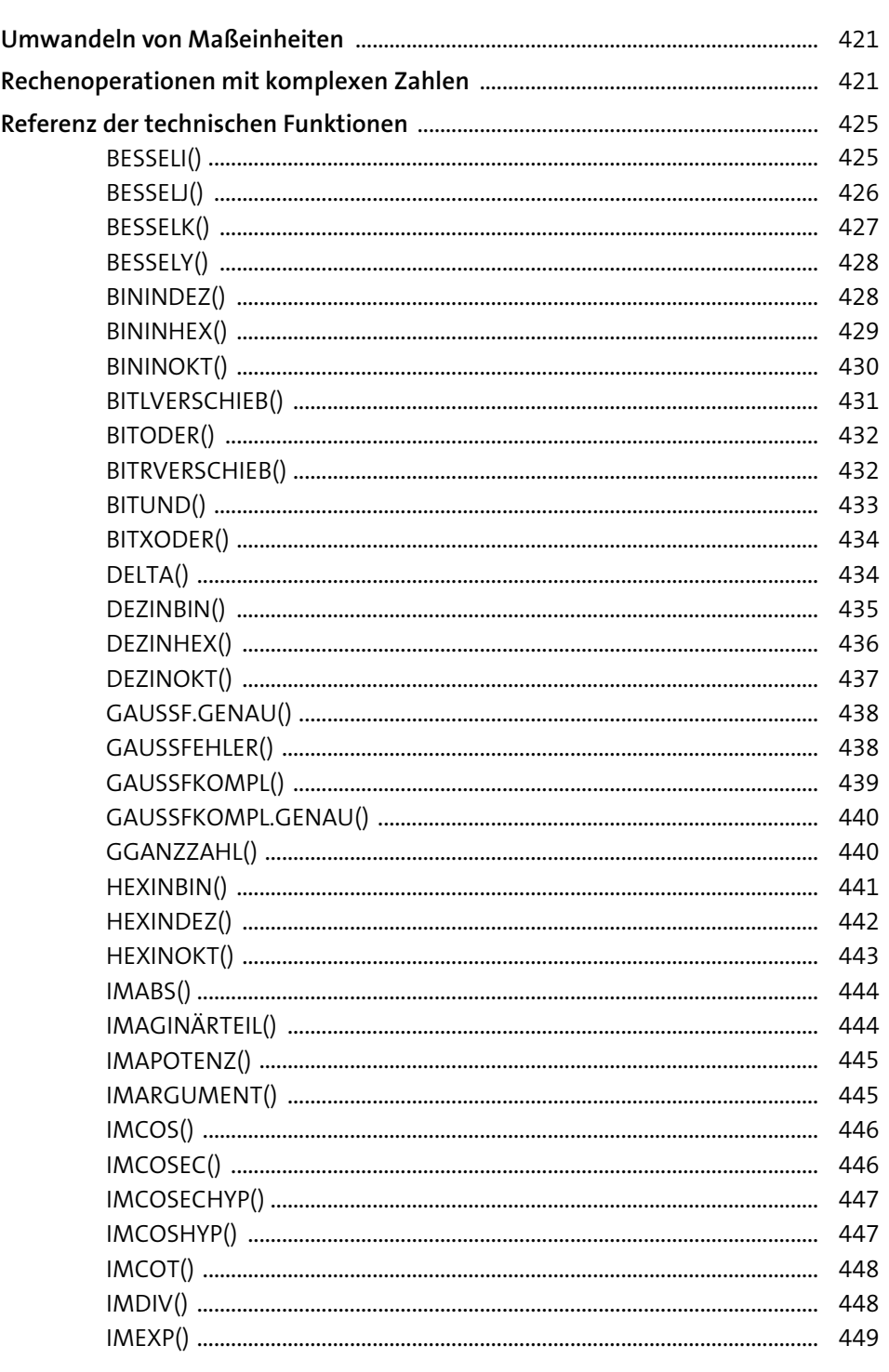

Inhalt

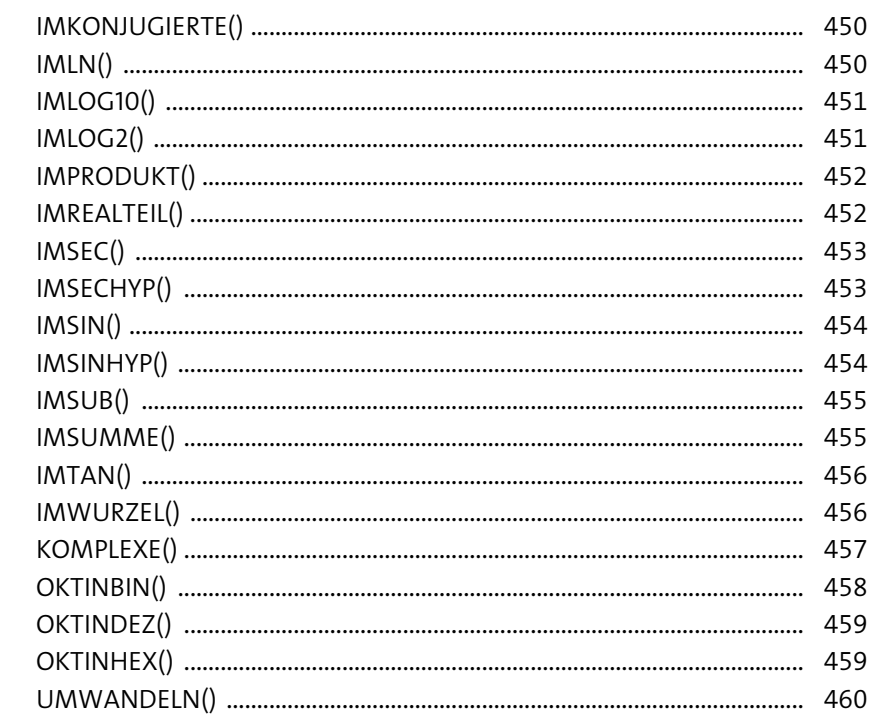

 $\overline{\bigoplus}$ 

 $\overline{\bigoplus}$ 

 $\frac{467}{1}$ 

 $\bigoplus$ 

 $\overline{\mathbf{P}}$ 

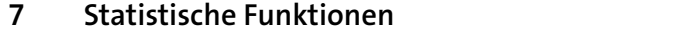

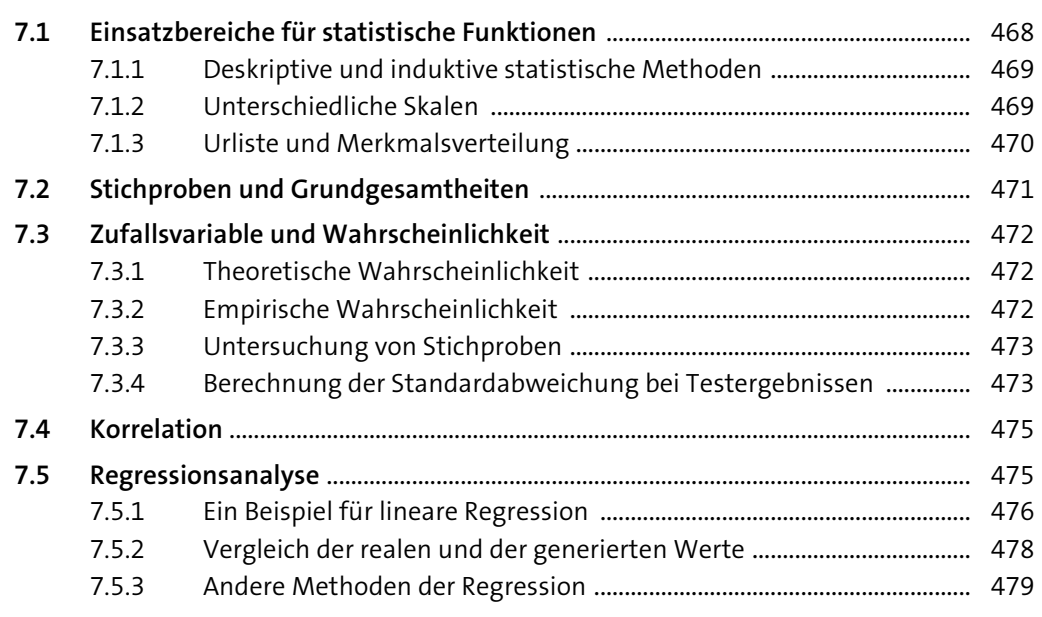

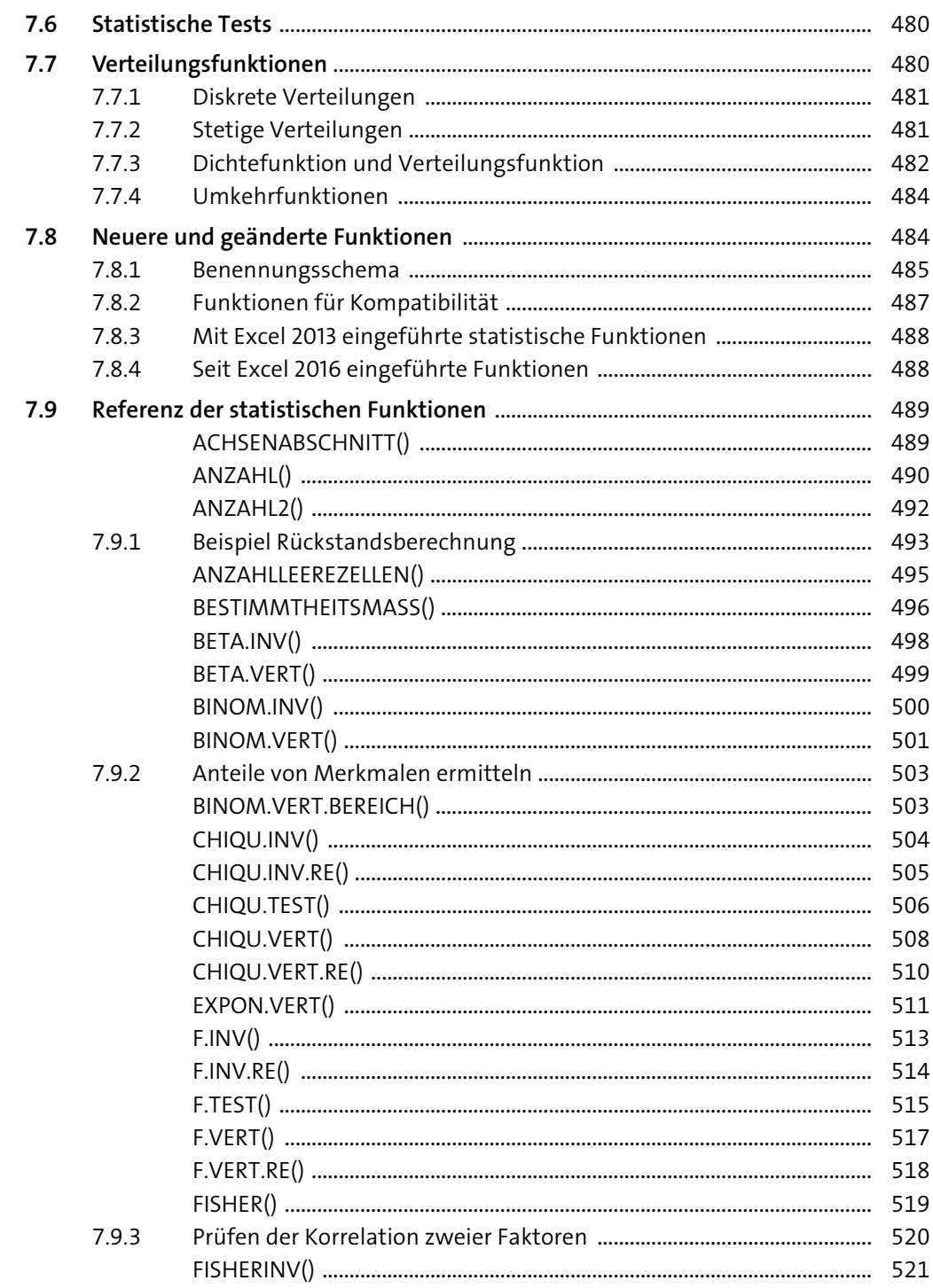

Inhalt

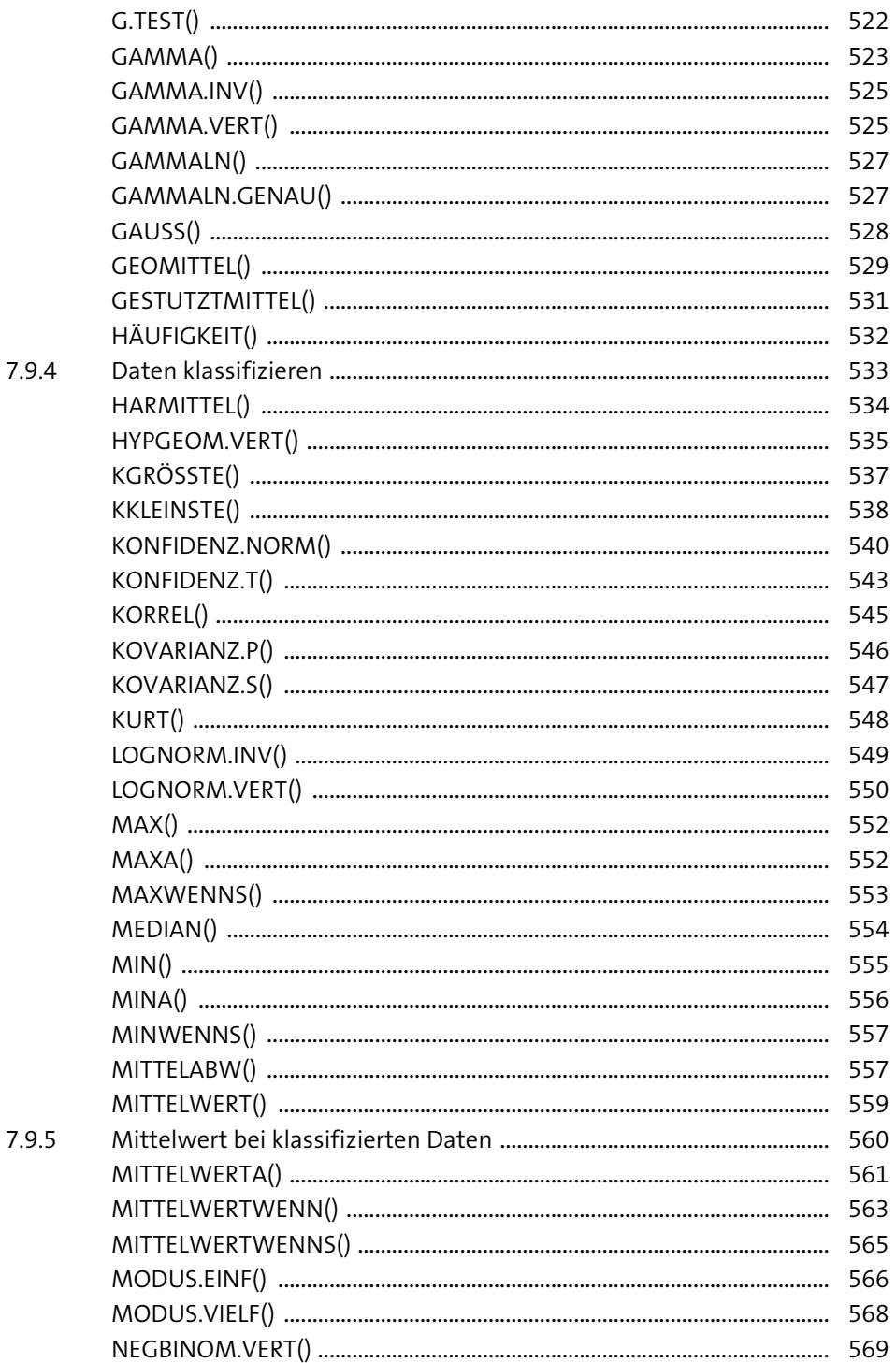

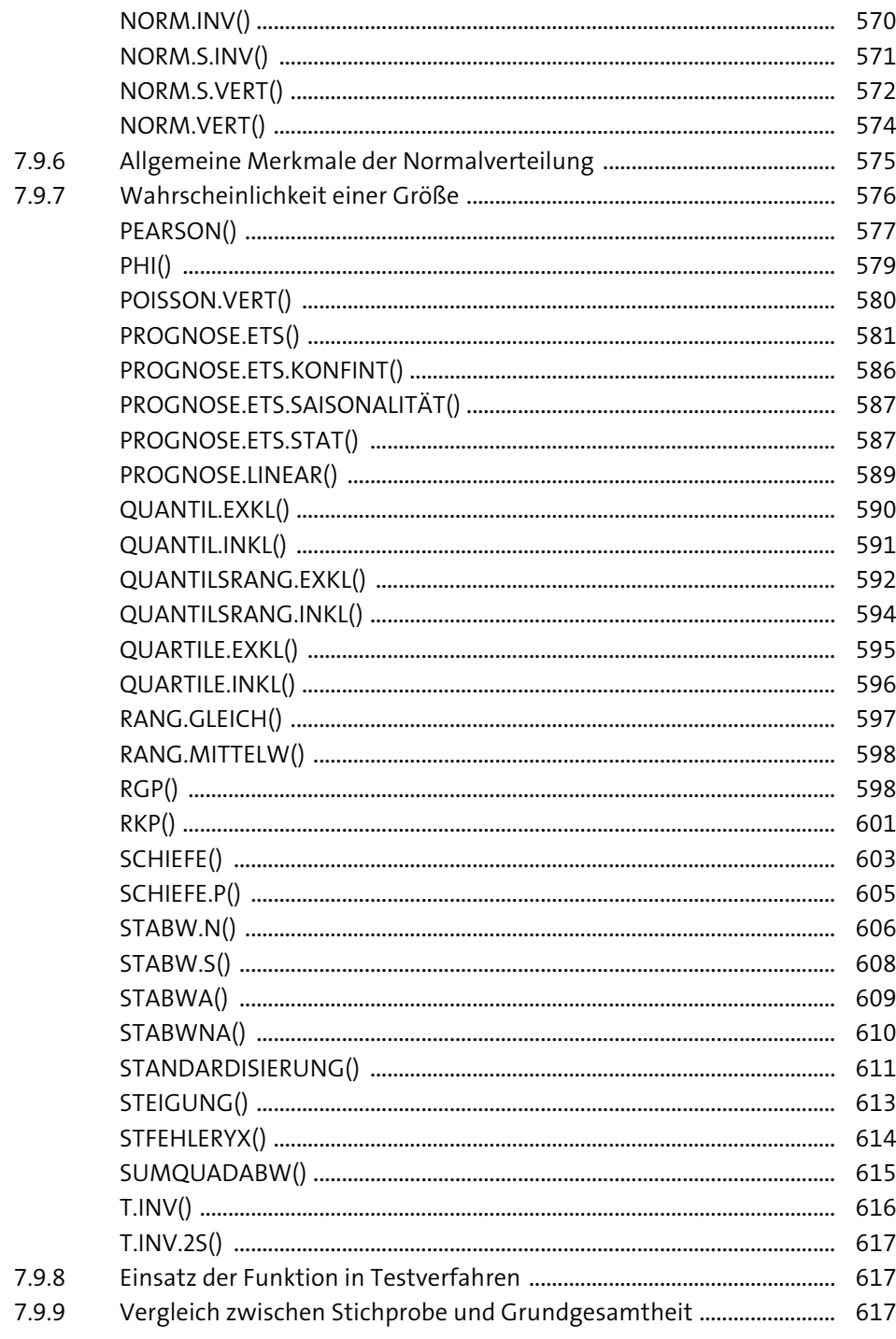

 $\overline{\bigoplus}$ 

 $\overline{\bigoplus}$ 

♦

 $\mathbf{\Phi}$ 

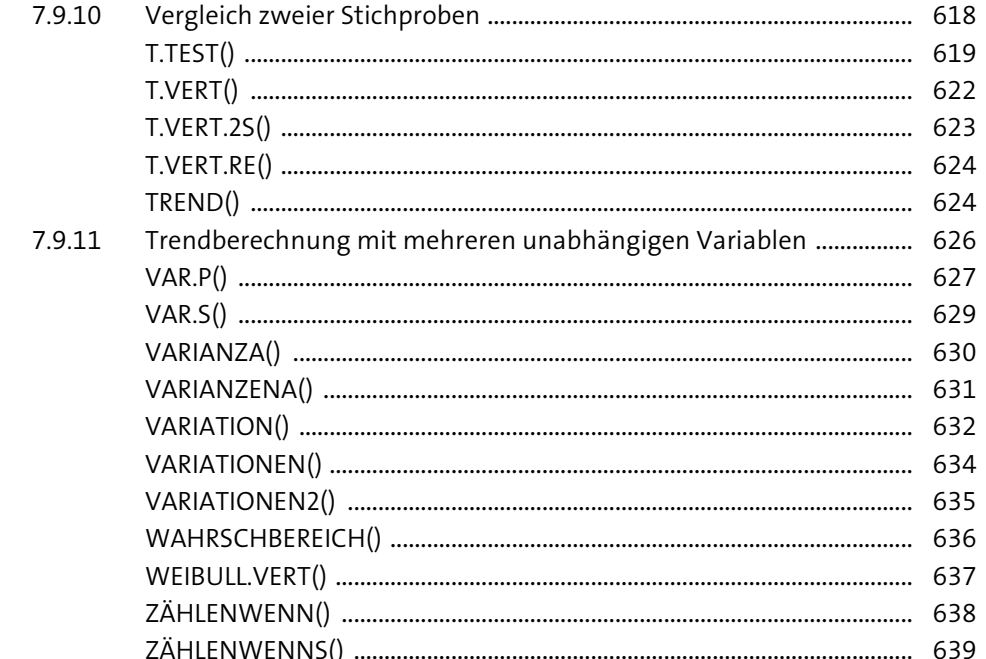

#### Kompatible Funktionen  $\boldsymbol{8}$

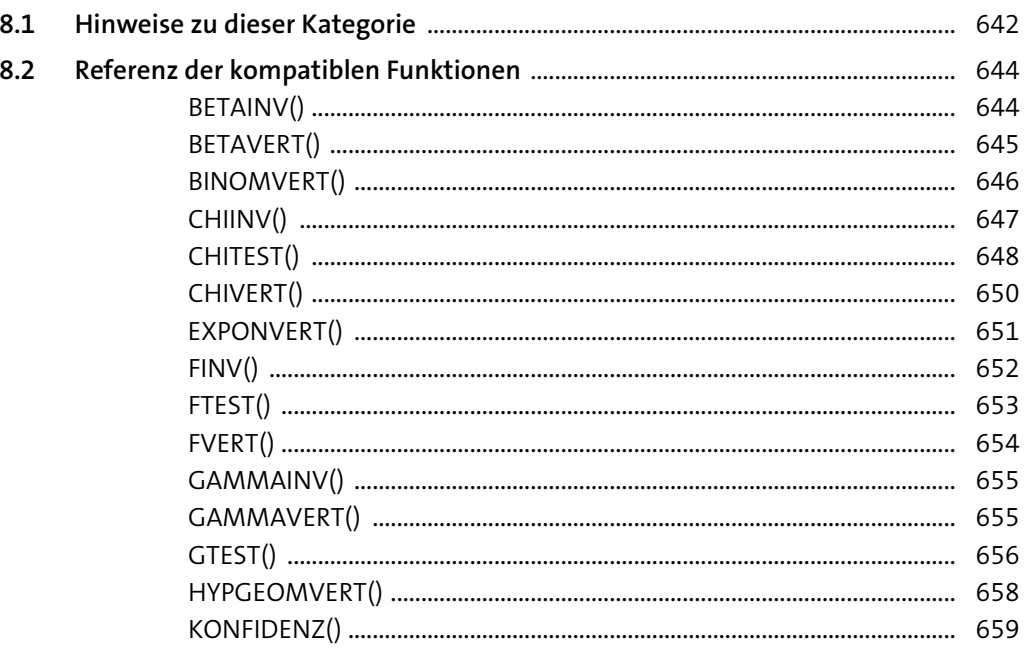

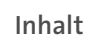

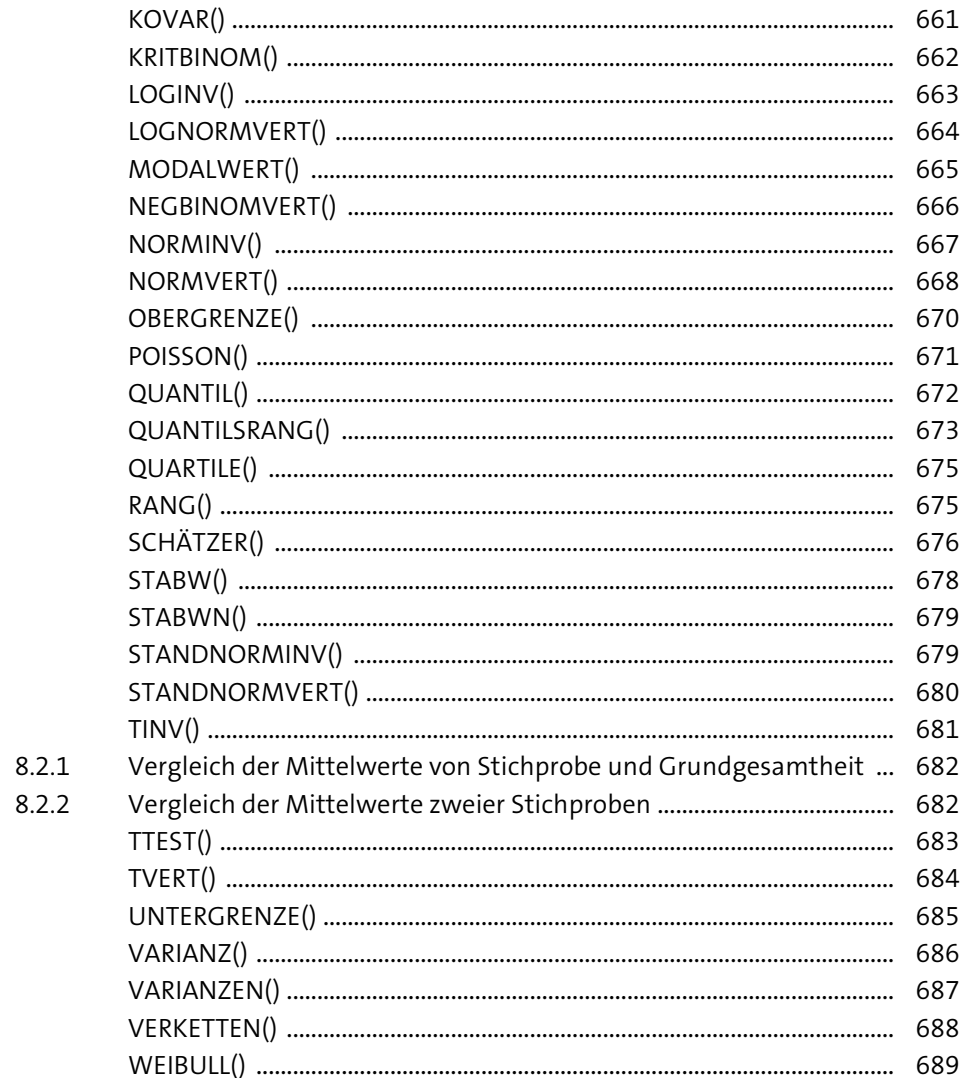

#### Nachschlage- und Verweisfunktionen  $9<sup>1</sup>$

 $\overrightarrow{\bullet}$ 

 $\bigoplus$ 

 $rac{641}{1}$ 

### 691

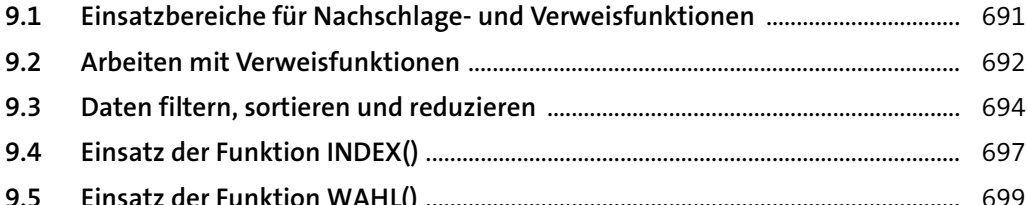

20

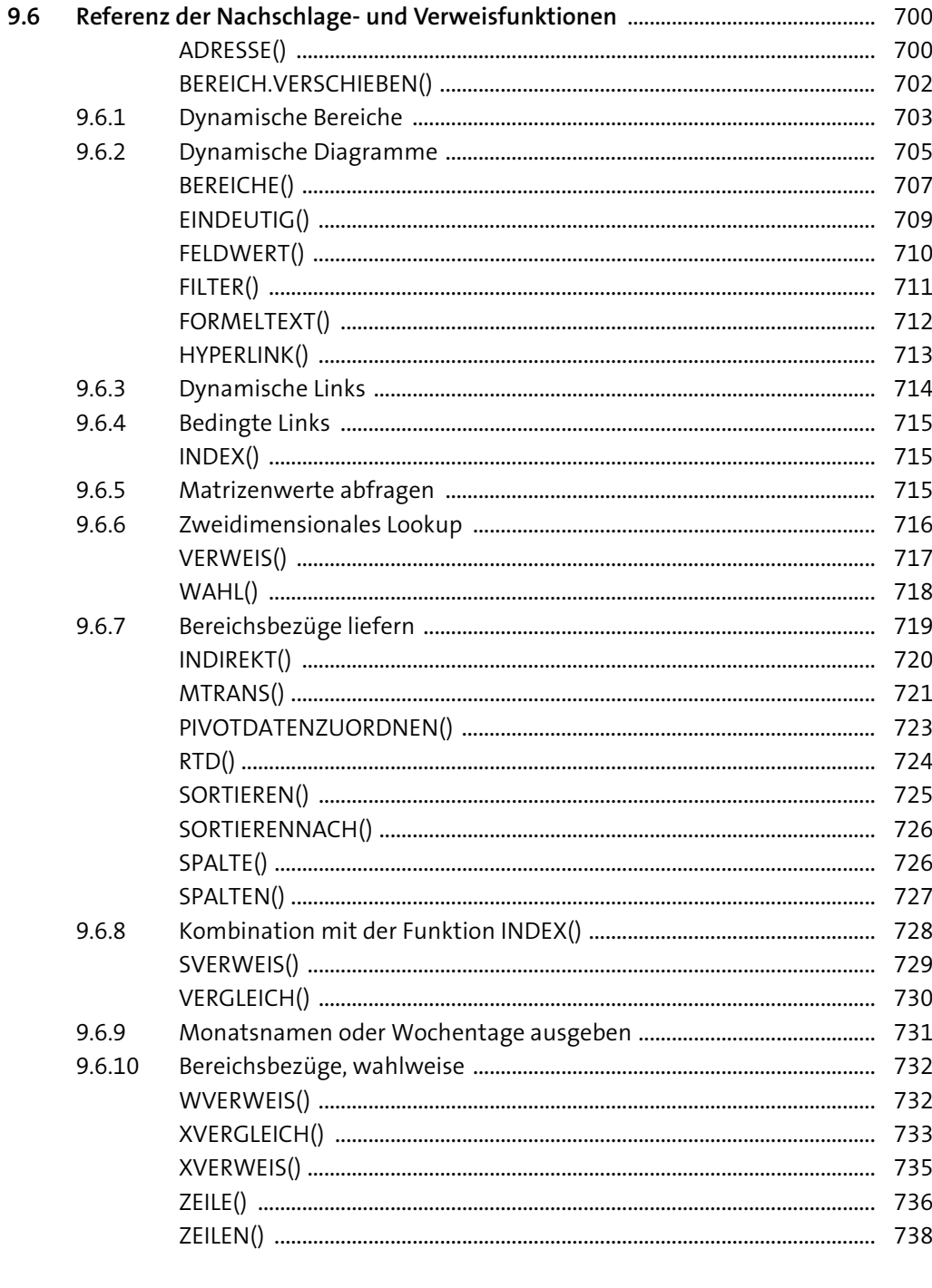

Inhalt

739

#### Datenbankfunktionen 10

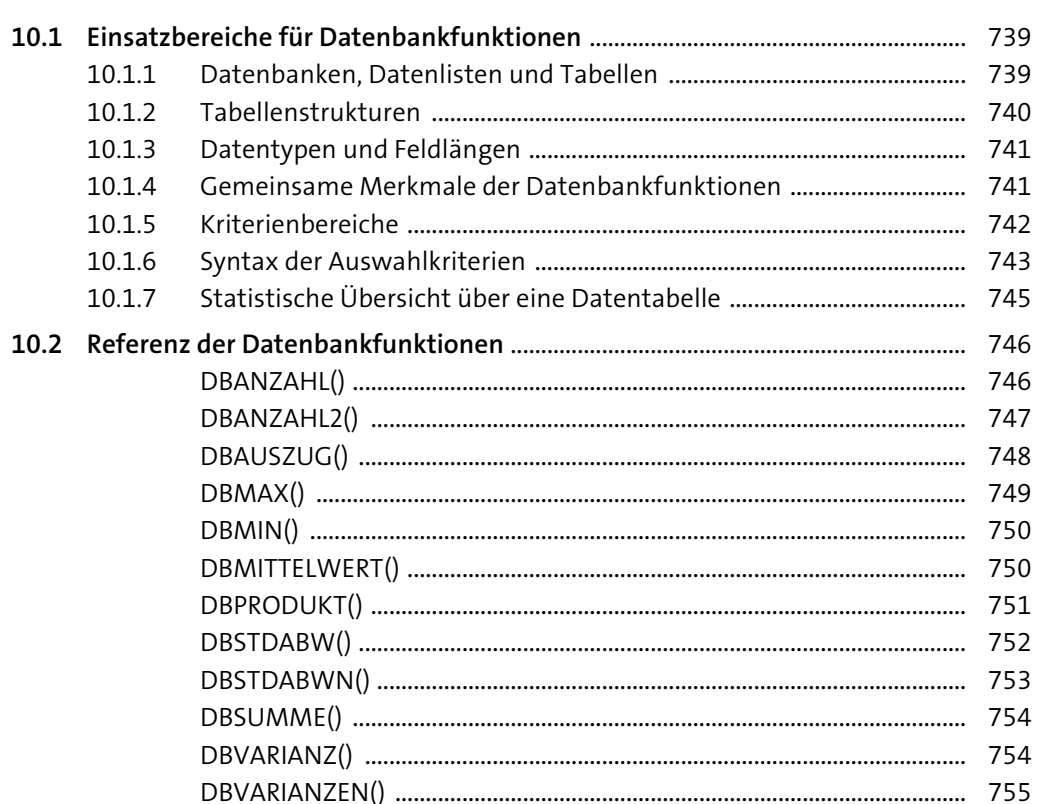

#### 11 Cube-Funktionen 757 <u> 1980 - Johann Barbara, martin a</u> 758 758 11.2.2 SQL Server Data Tools 759

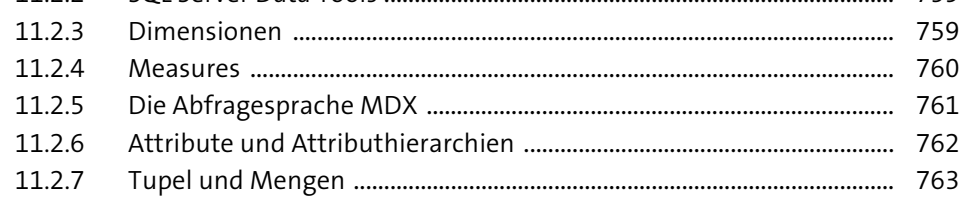

11.2.8 Definieren einer Verbindung zu einem Analysis Services Server ....... 766 11.2.9

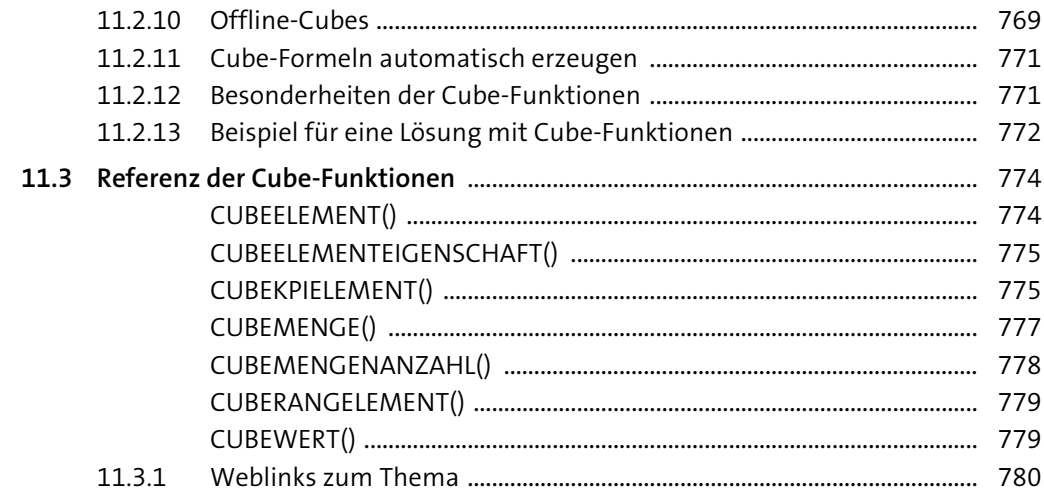

781

#### Textfunktionen 12

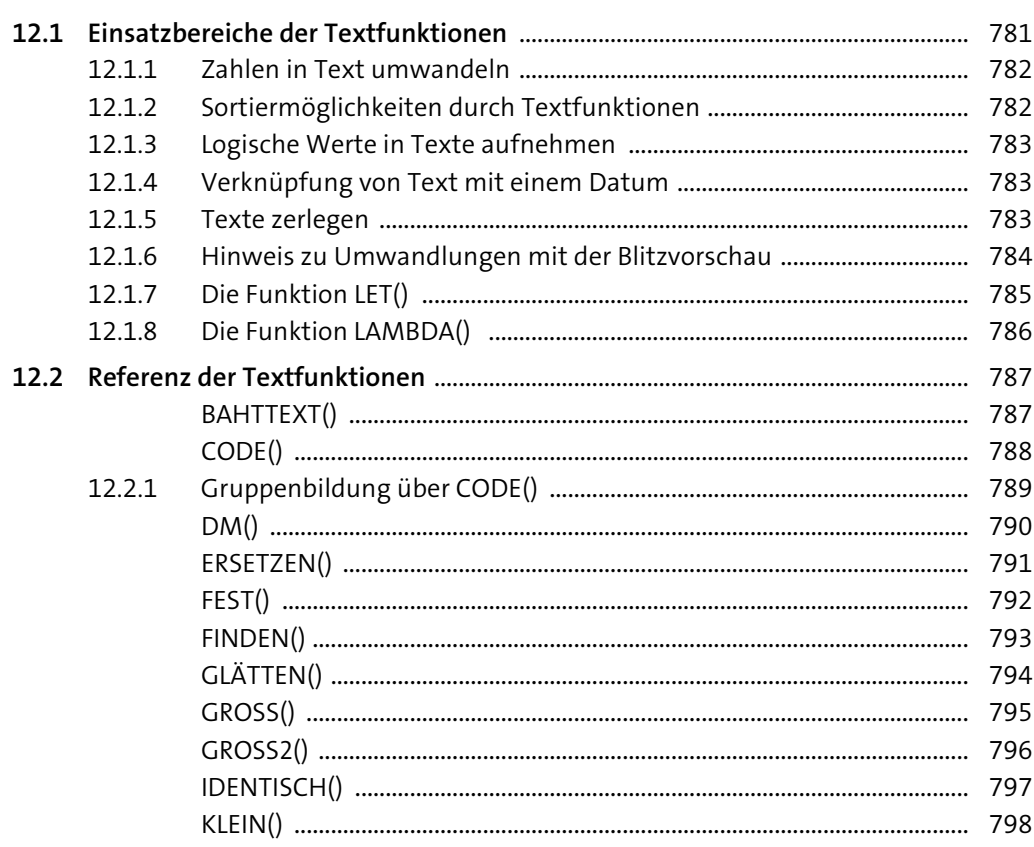

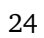

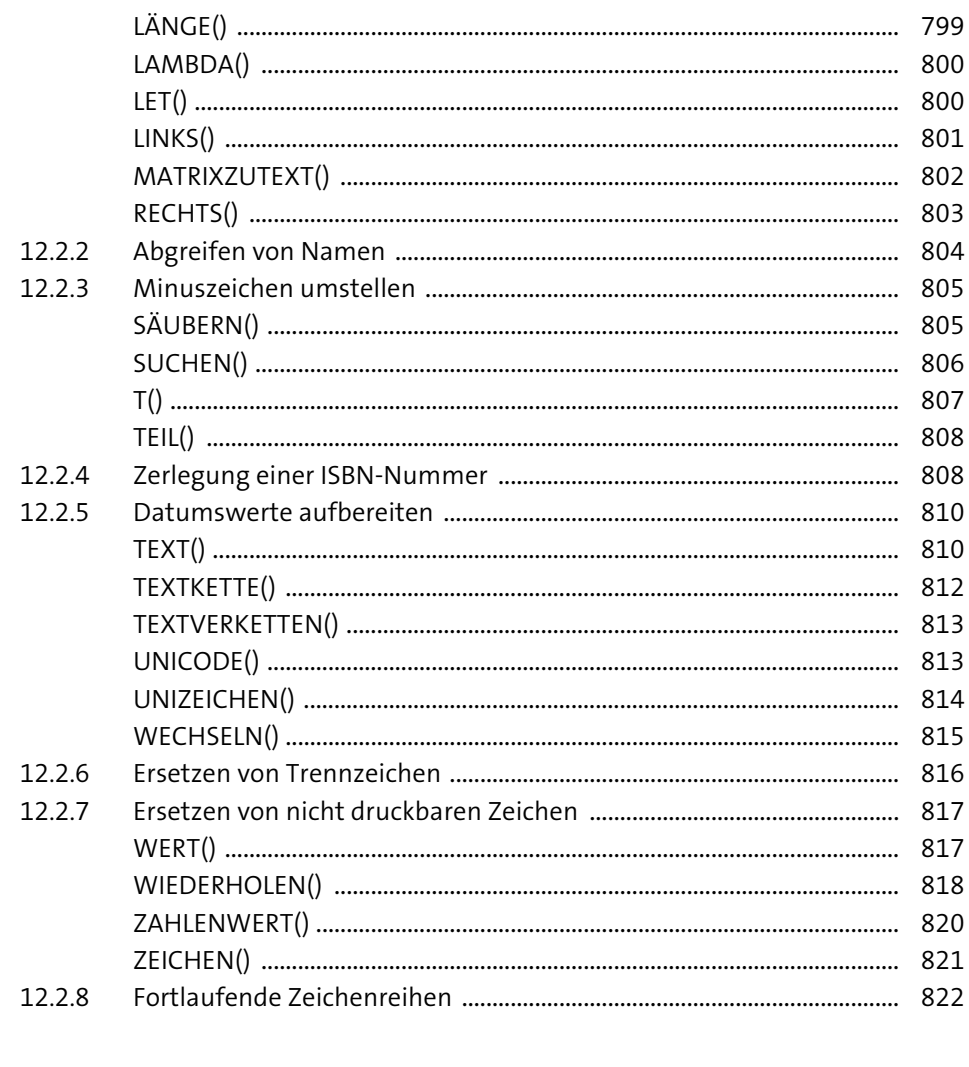

## 13 Logische Funktionen

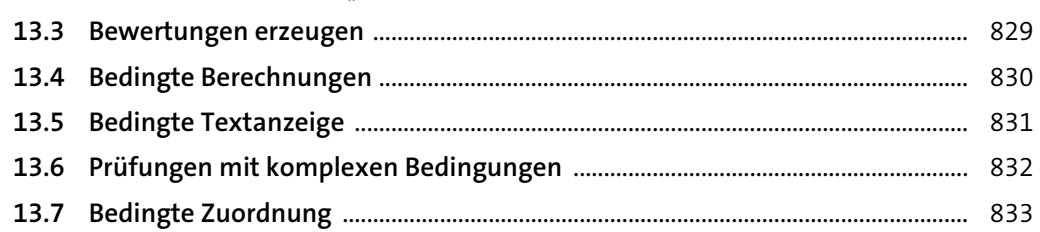

25

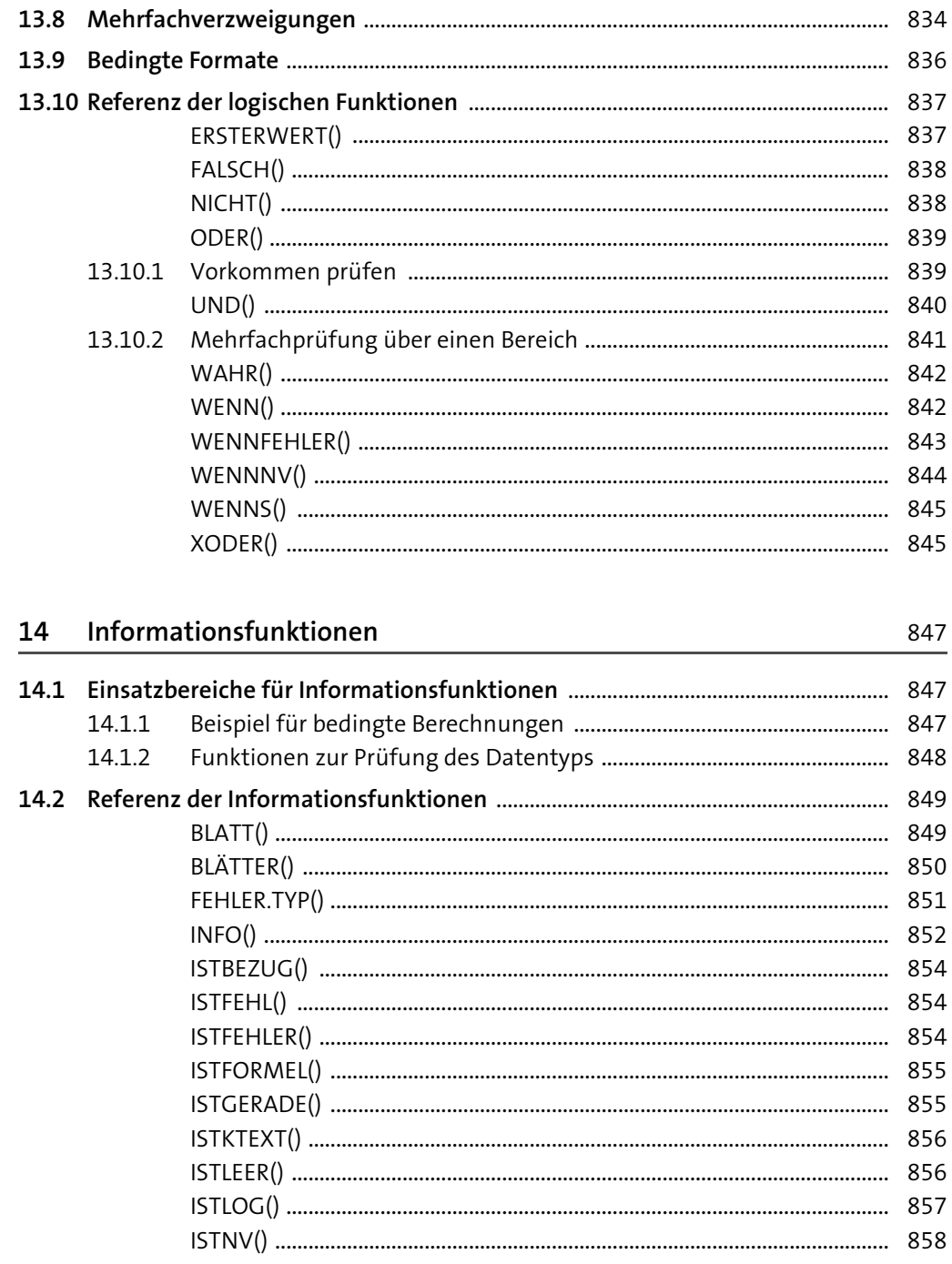

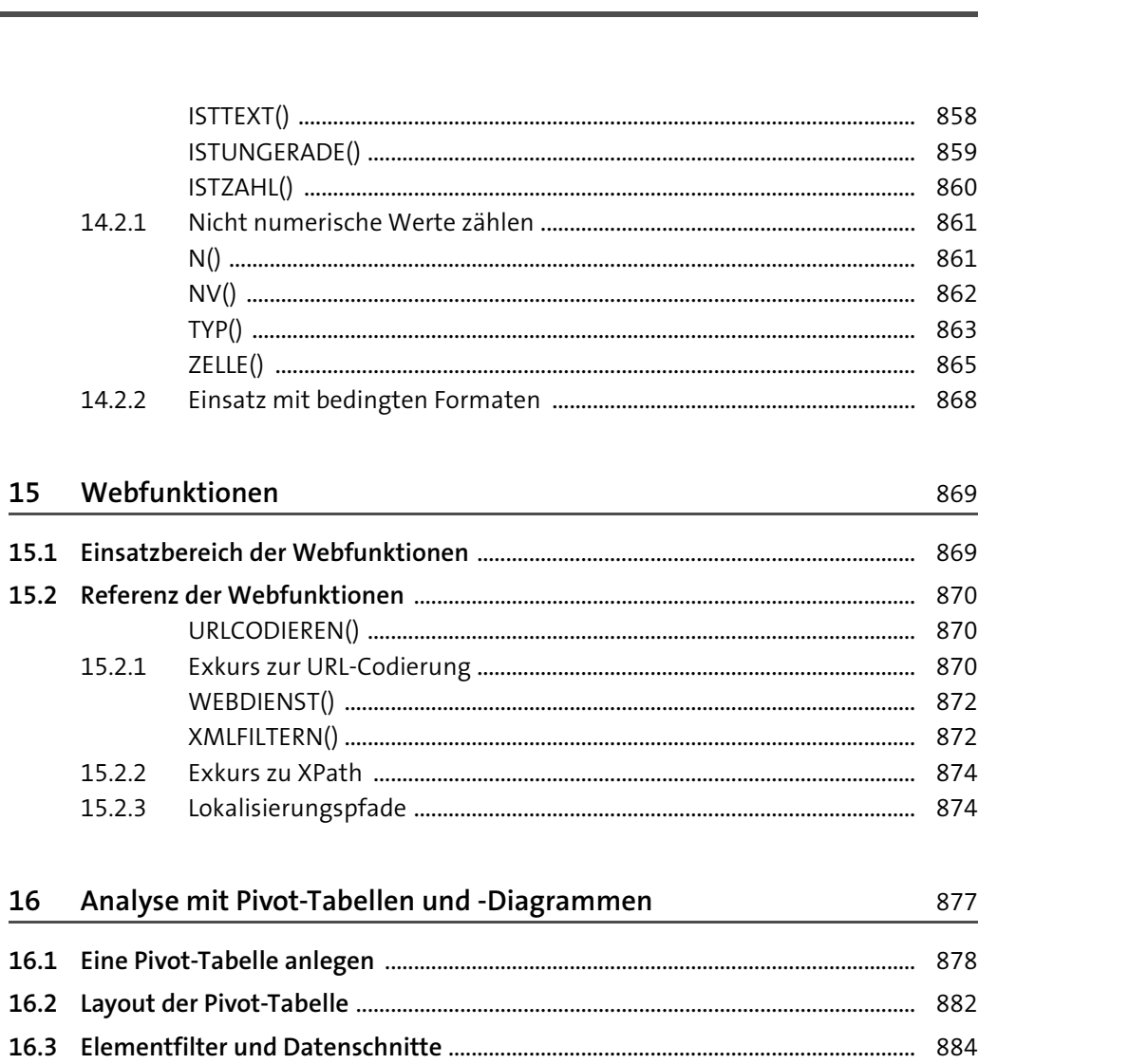

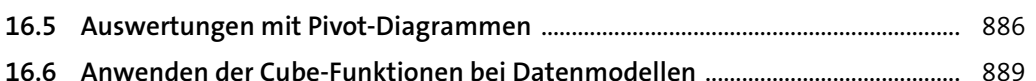

 $\spadesuit$ 

14.2.1

15.2.2 15.2.3

16.1 Eine Pivot-Tabelle

16.3 Elementfilter und

15

16

Webfunktionen

#### 17 Zusätzliche Tools für die Datenanalyse 891

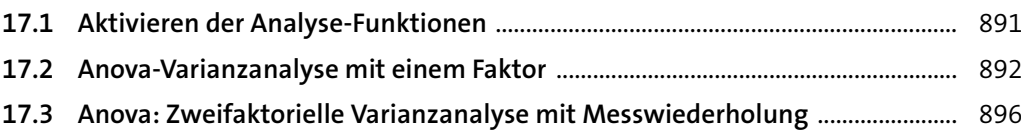

Inhalt

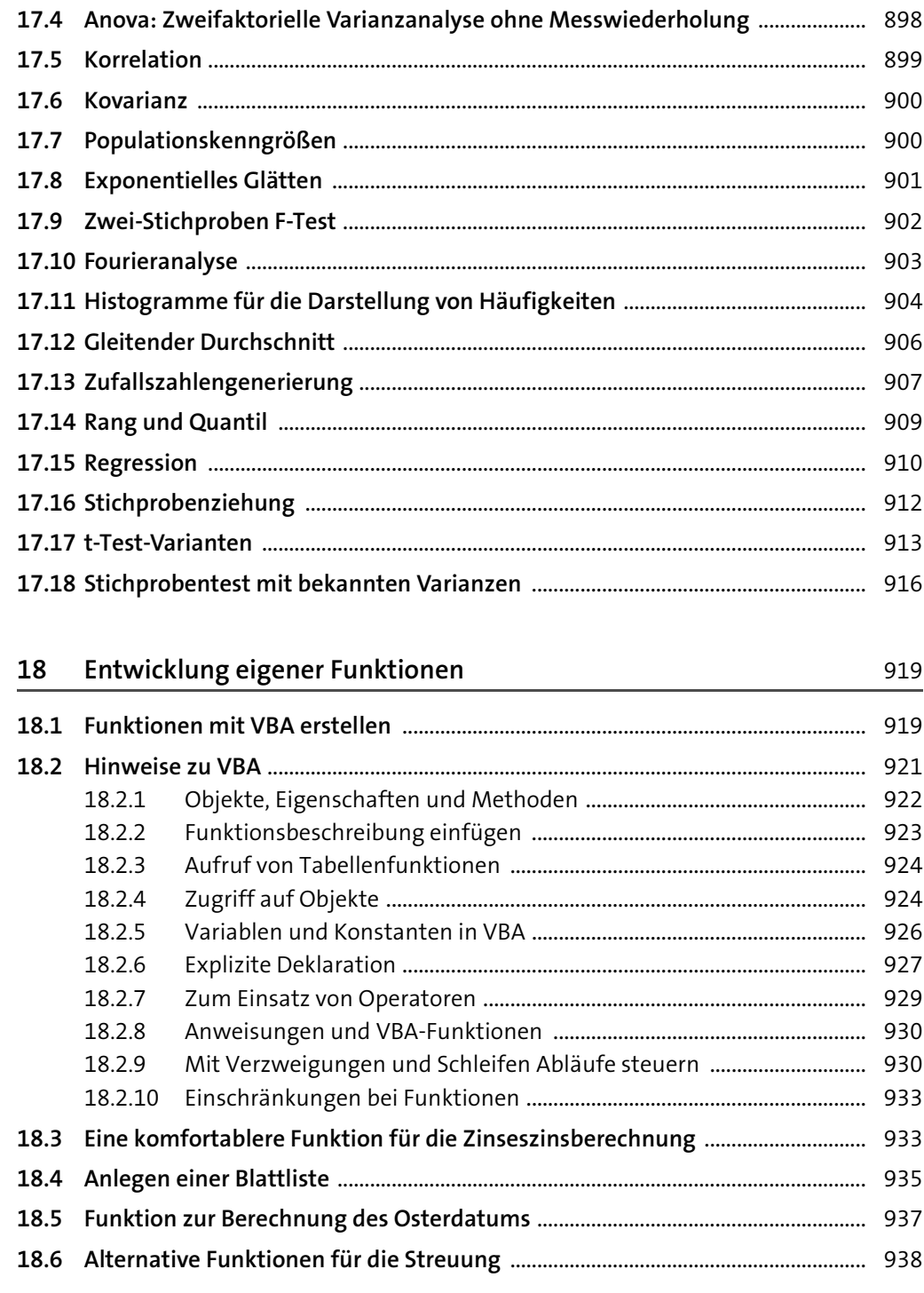

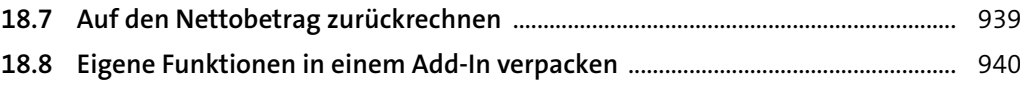

### **Anhang** 943

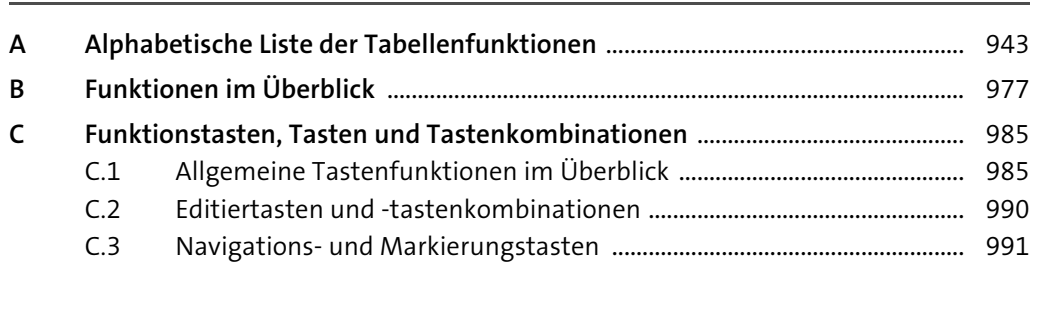

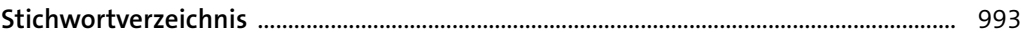

Diese Leseprobe haben Sie beim M. edv-buchversand.de heruntergeladen. Das Buch können Sie online in unserem Shop bestellen.